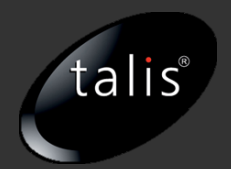

# The thirty minute guide to RDF and Linked Data

Originally created by Ian Davis and Tom Heath, but please share and reuse

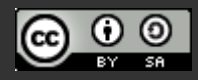

RDF is the data format for linked data

- Resource Description Framework
- In essence a simple data model
- It's about writing down relations between things
- See <http://www.w3.org/RDF/>

The web is a global, universal information space for documents

- Can we do same for data?
- Make the web into a database?
- RDF is the data format for that database

### Imagine a typical database table

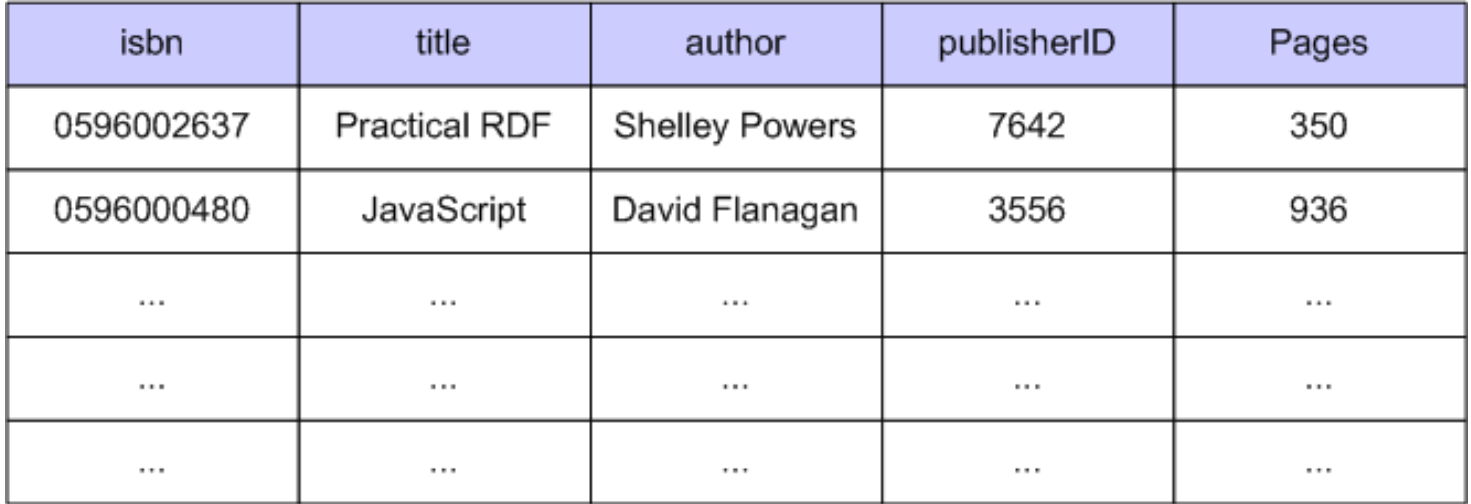

#### The rows represent the "things"

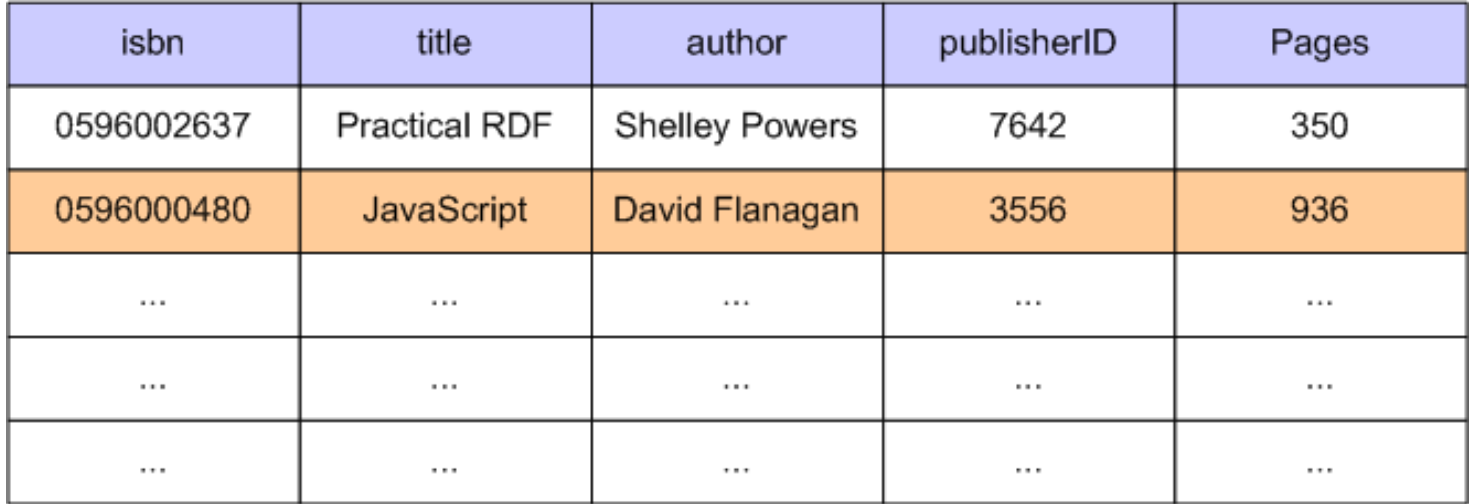

#### Columns represent the "properties"

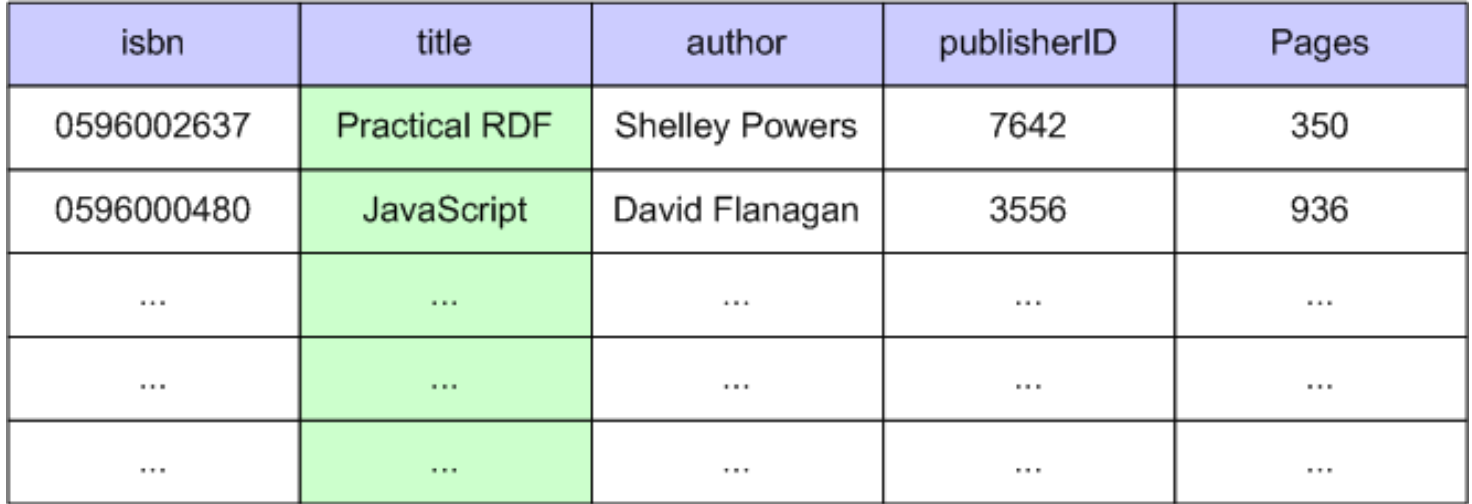

### Intersections represent properties of things

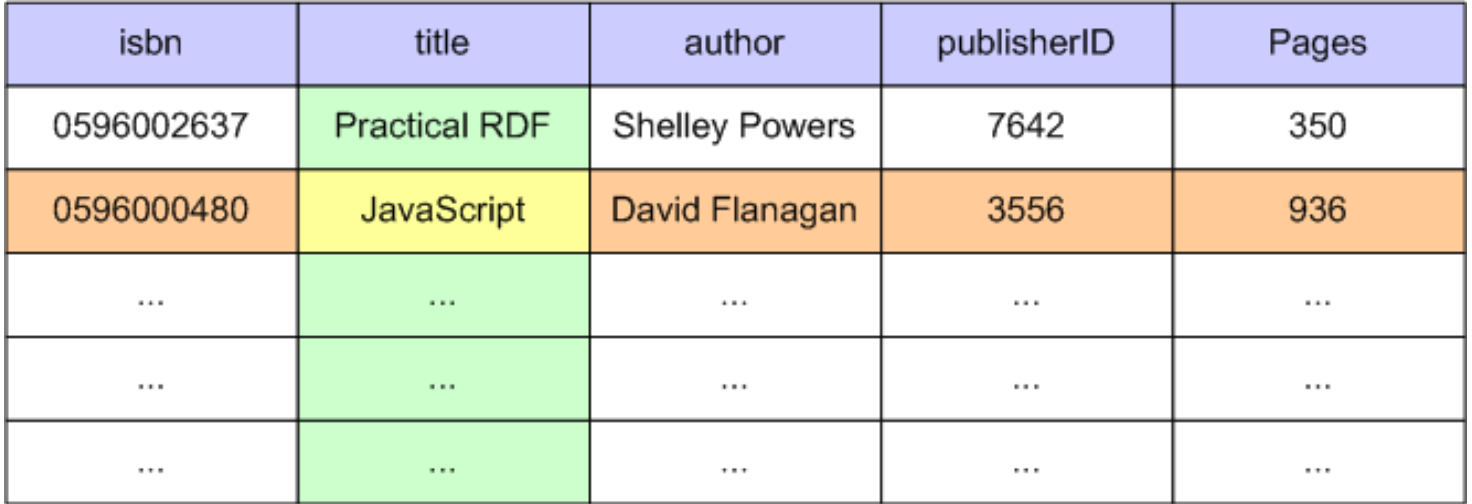

#### We can draw a picture of that information

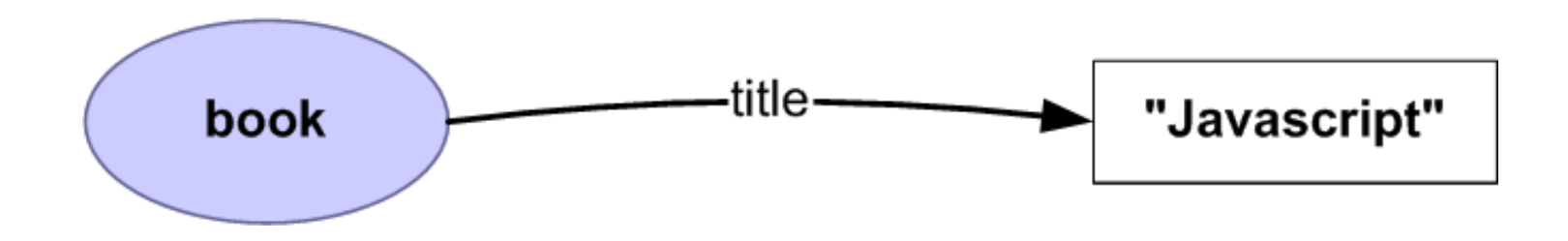

#### The Essence of RDF: the "triple"

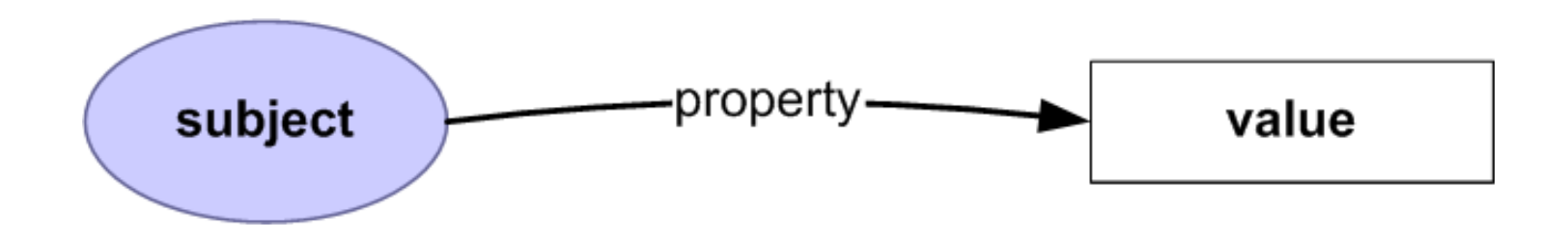

# Selecting multiple properties

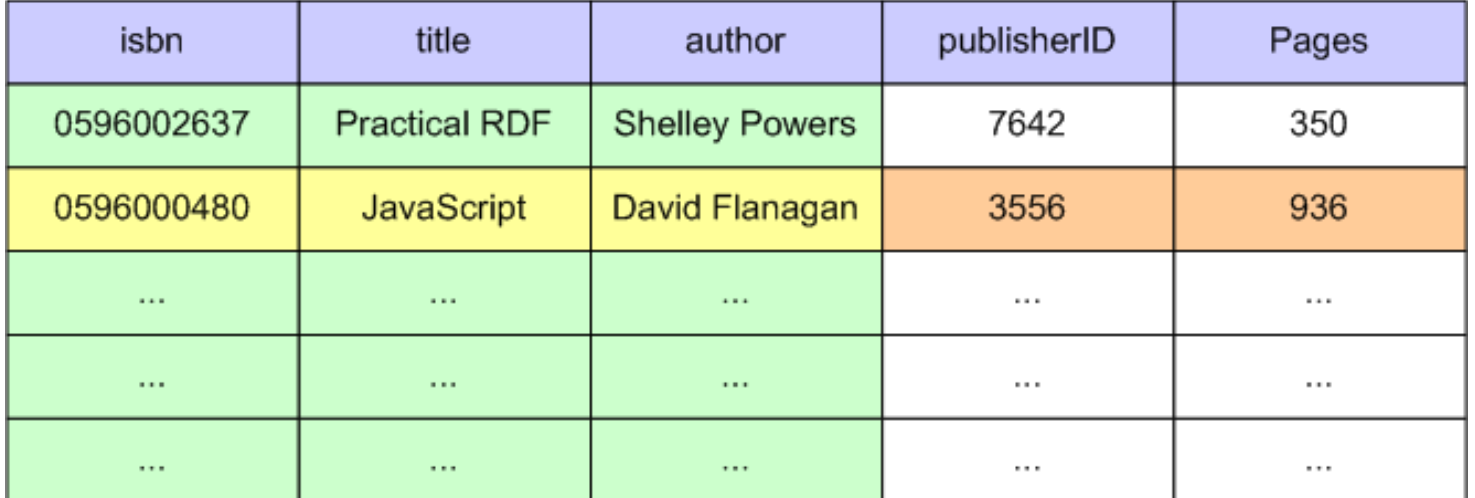

# multiple properties graphically

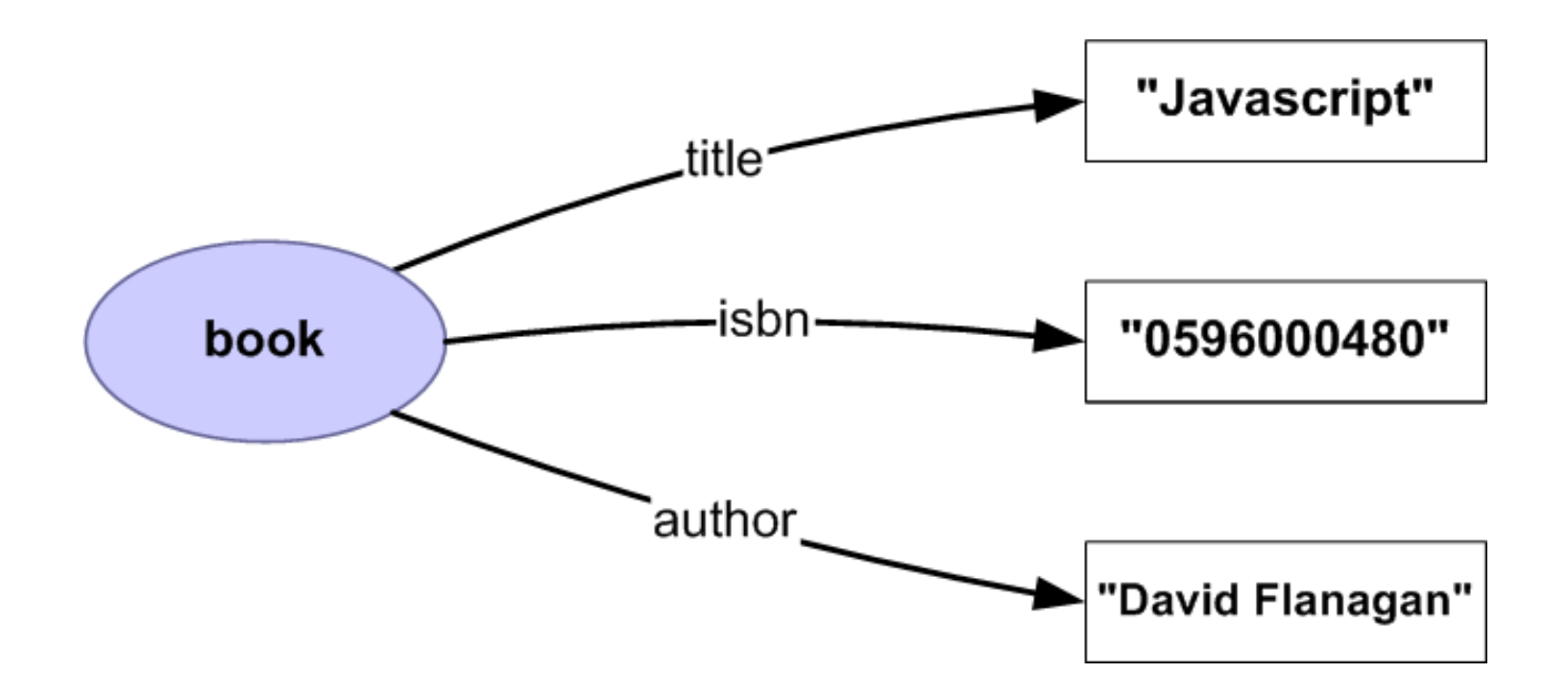

#### relations between "things"

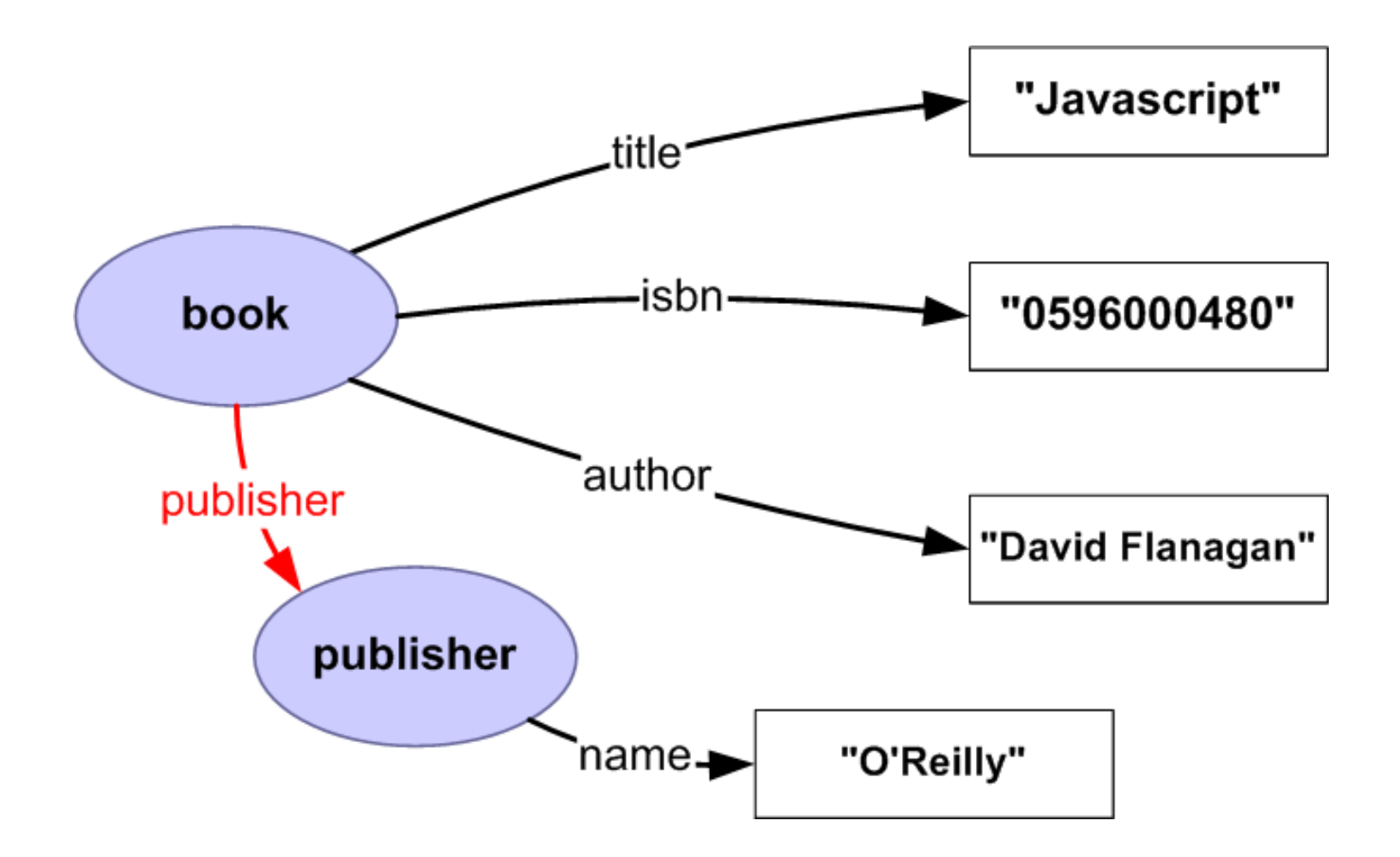

Think in terms of graphs, not XML or documents Nodes in graph are things, arcs are relationship between things

# Using The Web's Infrastructure

For a web-scale database we need to be able to identify things globally and uniquely

URIs (URLs) already provide those capabilities

Name things with URIs, specifically http://

This is the key to linked data

# graphs can have named things (resources)

http:// example.com/ thing

#### And text values (literals)

http:// example.com/ thing

"text"

#### and numeric values (also literals)

http:// example.com/ thing

"text"

3.14159

#### and named relations

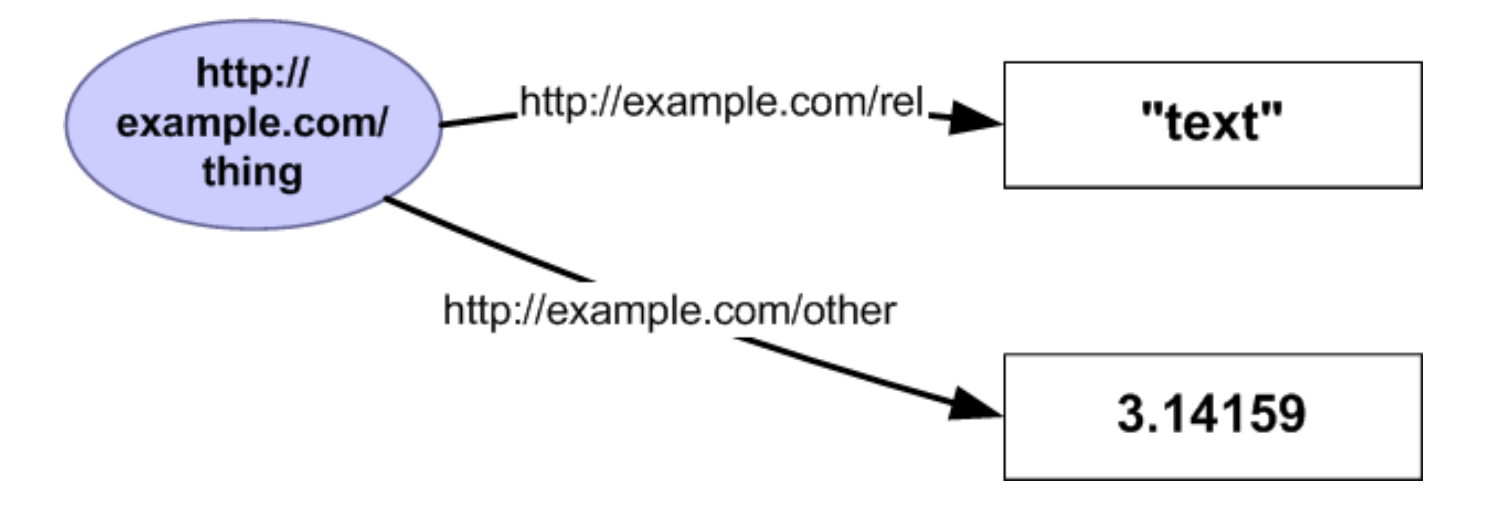

The URI identifies the thing you are describing

If two people create data using the same URI then they are describing the same thing

That makes it easy to merge data from different sources together

RDF data can use URIs from many different websites

# RDF MERGING 1 (GRAPH)

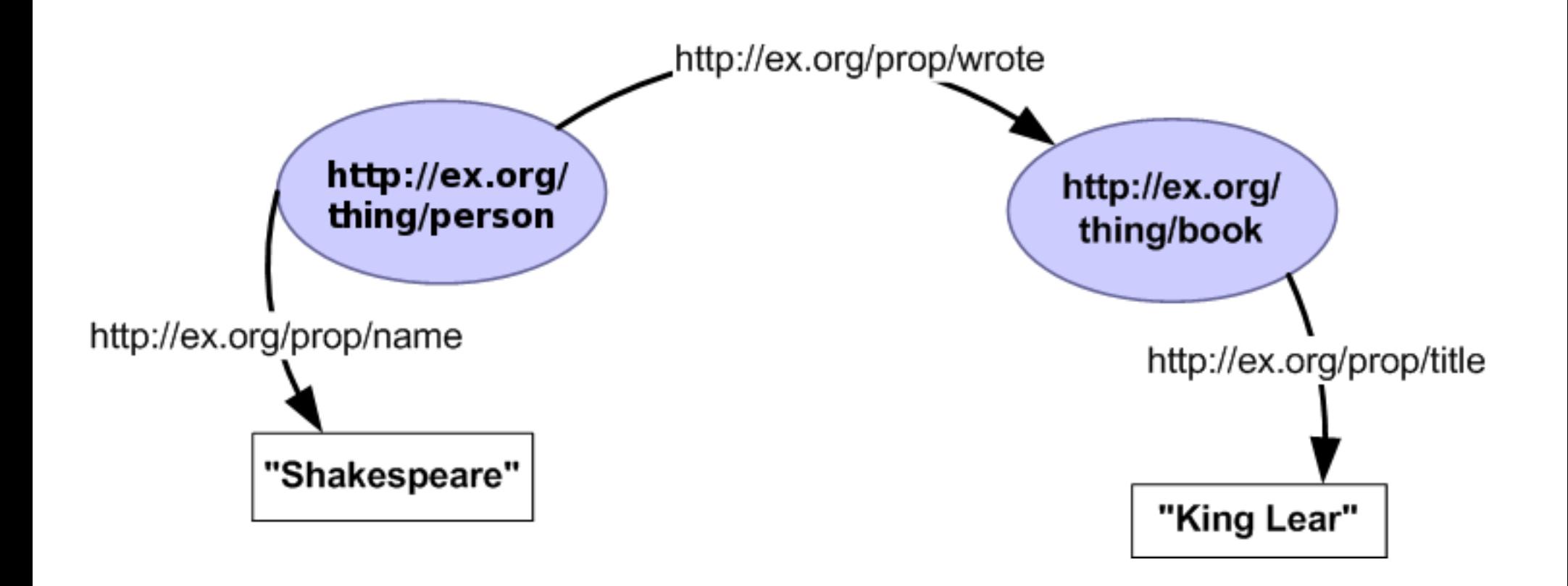

# RDF MERGING 2 (GRAPH)

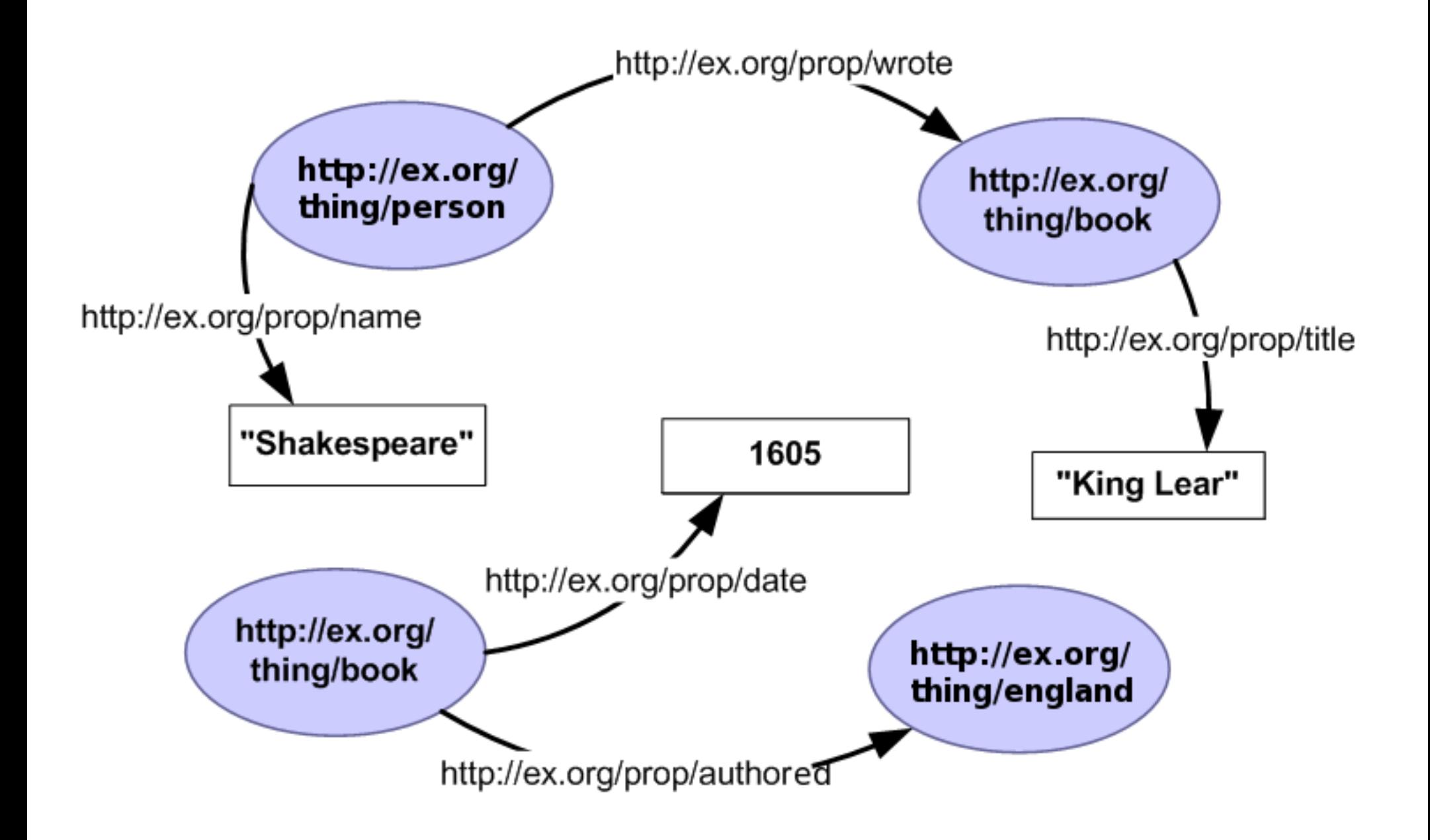

# RDF MERGING 3 (GRAPH)

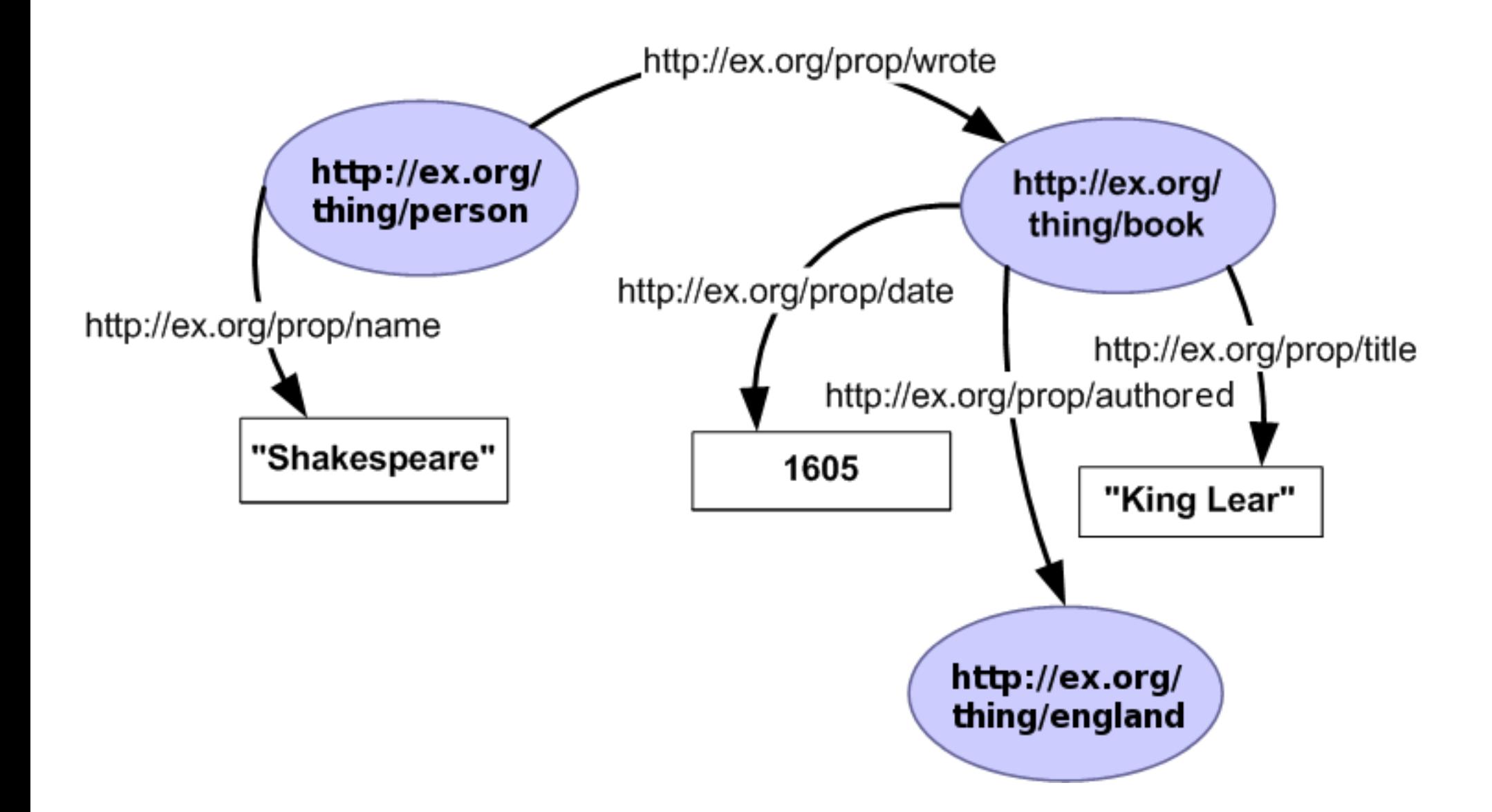

# RDF MERGING 1 (XML)

<rdf:Description rdf:about="http://ex.org/thing/person"> <prop:name>Shakespeare</prop:name> <prop:wrote rdf:resource="http://ex.org/thing/book"/> </rdf:Description>

<rdf:Description rdf:about="http://ex.org/thing/book"> <prop:title>King Lear</prop:title> </rdf:Description>

# RDF MERGING 2 (XML)

<rdf:Description rdf:about="http://ex.org/thing/person"> <prop:name>Shakespeare</prop:name> <prop:wrote rdf:resource="http://ex.org/thing/book"/> </rdf:Description>

<rdf:Description rdf:about="http://ex.org/thing/book"> <prop:title>King Lear</prop:title> </rdf:Description>

<rdf:Description redficial into the thread of local control of the functional distribution of the control of the second points o

# RDF MERGING 3 (XML)

<rdf:Description rdf:about="http://ex.org/thing/person"> <prop:name>Shakespeare</prop:name> <prop:wrote rdf:resource="http://ex.org/thing/book"/> </rdf:Description>

```
<rdf:Description 
rdf:about="http://ex.org/thing/book">
   <prop:title>King Lear</prop:title>
   <prop:date>1605</prop:date>
   <prop:authored 
rdf:resource="http://ex.org/thing/england"/
```
This is the web - URIs can be retrieved

Fetch any URI from a graph to lookup more RDF about it

...which can be safely merged

...and may have other URIs which can be looked up

The result is a way to amass more information about things simply by following links

# SPARQL

Once you have new data you can query it SPARQL is the standard query language for linked data

It works by matching patterns in the graph

As a data publisher you need to...

convert some data to RDF

publish it on your website like you do with HTML

As a data consumer you need to...

learn one of the open source or commercial RDF toolkits

find and retrieve the data you need

use sparql to extract the useful bits for the task at hand

Use URIs as names for things

Use HTTP URIs so people can look up those names

When someone looks up a URI, provide useful RDF information

Include RDF statements that link to other URIs so they can discover related things

# Five Steps to Publishing Linked Data

- 1. Understand the Principles
- 2. Understand your Data
- 3. Choose URIs for Things in your Data
- 4. Set up Your Infrastructure
- 5. Link to other Data Sets

# Step 1: understand the Principles

Use URIs as names for things anything, not just documents you are not your homepage information resources and non-information resources

#### Use HTTP URIs

globally unique names, distributed ownership allows people to look up those names

# Step 1: Understand the principles

Provide useful information in RDF when someone looks up a URI

Include RDF links to other URIs to enable discovery of related information

# Step 2: Understand Your Data

What are the key things present in your data?

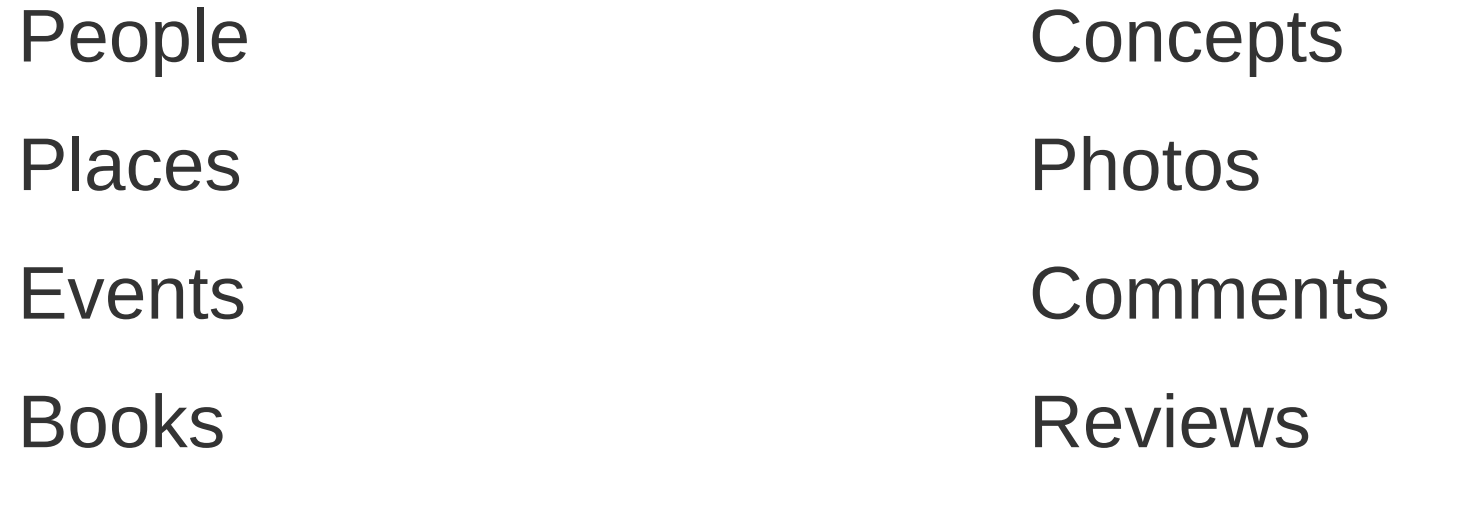

Films

**Musicians** 

### Step 2: Understand Your Data

What vocabularies can be used to describe these?

#### FOAF, SIOC, Dublin Core, geo, SKOS, Review

**Principles** 

Reuse, don't reinvent

Mix liberally

# PART 3: Choosing URIs

#### Use HTTP URIs

#### Keep out of other peoples' namespaces

<http://www.imdb.com/title/tt0441773/> <http://myfilms.com/tt0441773>

#### Abstract away from implementation details

<http://dbpedia.org/resource/Berlin> <http://www4.wiwiss.fu-berlin.de:2020/demos/dbpedia/cgi-bin/resources.php?id=Berlin>

#### Hash or Slash?

<http://mydomain.com/foaf.rdf#me> http://mydomain.com/id/me

### Part 3: Common Patterns FOR URIs

http://dbpedia.org/resource/New\_York\_City ← Thing http://dbpedia.org/data/New\_York\_City ← RDF data http://dbpedia.org/page/New\_York\_City ← HTML page

http://example.com/thing  $\leftarrow$  Thing http://example.com/thing/rdf ← RDF data http://example.com/thing/html ← HTML page

http://example.com/thing  $\leftarrow$  Thing http://example.com/thing.rdf ← RDF data http://example.com/thing.html ← HTML page

- 
- 
- 
- 
- 
- 
- 
- 

# part 4: Setup infrastructire for Content **Negotiation**

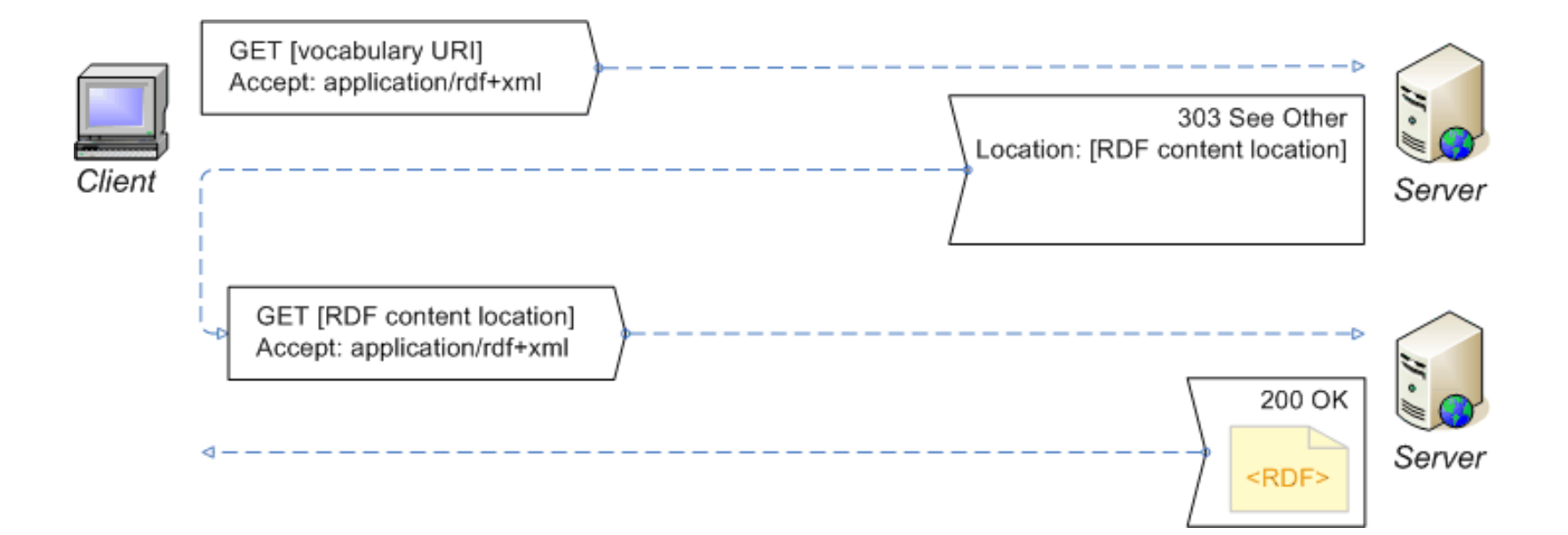

#### PART 4: Setup Your Infrastructure

Testing your content negotiation Install the LiveHTTPHeaders and Modify Headers extensions for Firefox

Try LiveHTTPHeaders against a URI

http://dbpedia.org/resource/Linked\_Data

Modify your headers to ask for application/rdf+xml

What do you get back?

Do the same with cURL

http://dowhatimean.net/2007/02/debugging-semanticweb-sites-with-curl

### part 5: Link to Other Available Data Sets

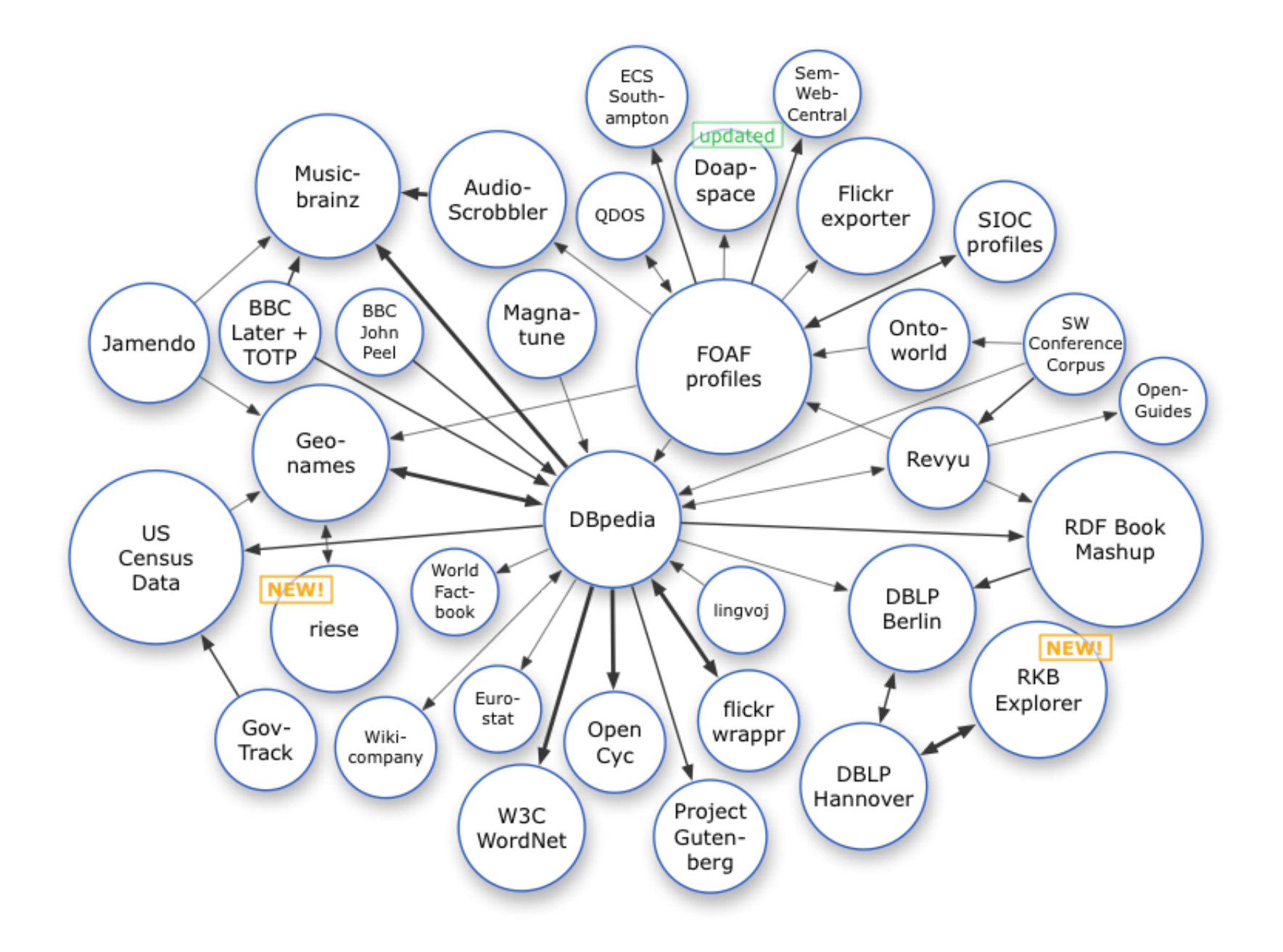

### PART 5: Link to other Data Sets

#### Popular Predicates for Linking

owl:sameAs foaf:depiction foaf:homepage foaf:page foaf:topic foaf:primaryTopic foaf:based near rdfs:seeAlso foaf:maker/foaf:made

### part 5: Link to other Data Sets

Linking Algorithms String Matching e.g. Lexical Distance between labels Common Key Matching e.g. ISBN, Musicbrainz Ids Property-based Matching

Do these two things have the same label, type and coordinates?

Aim for reciprocal links

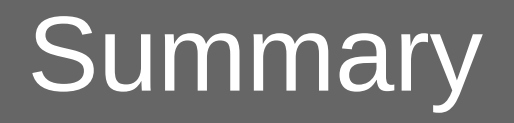

RDF is the data format for Linked Data

RDF uses URIs to name things, preferably HTTP

When a URI is fetched send a useful RDF

description of the thing the URI names

RDF describes relationships between things

Link to other Data Sets